### สารบัญ

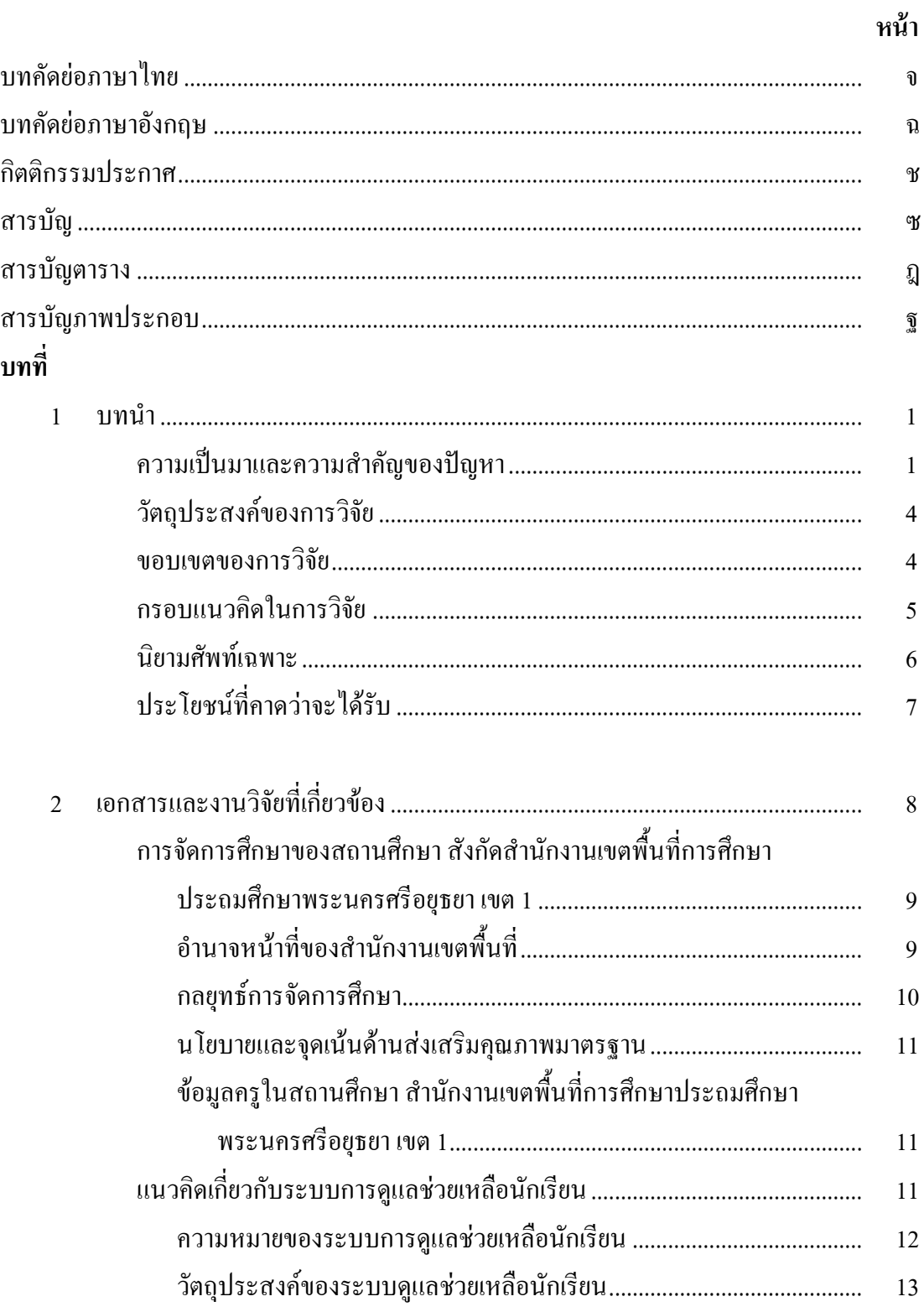

# สารบัญ (ต่อ)

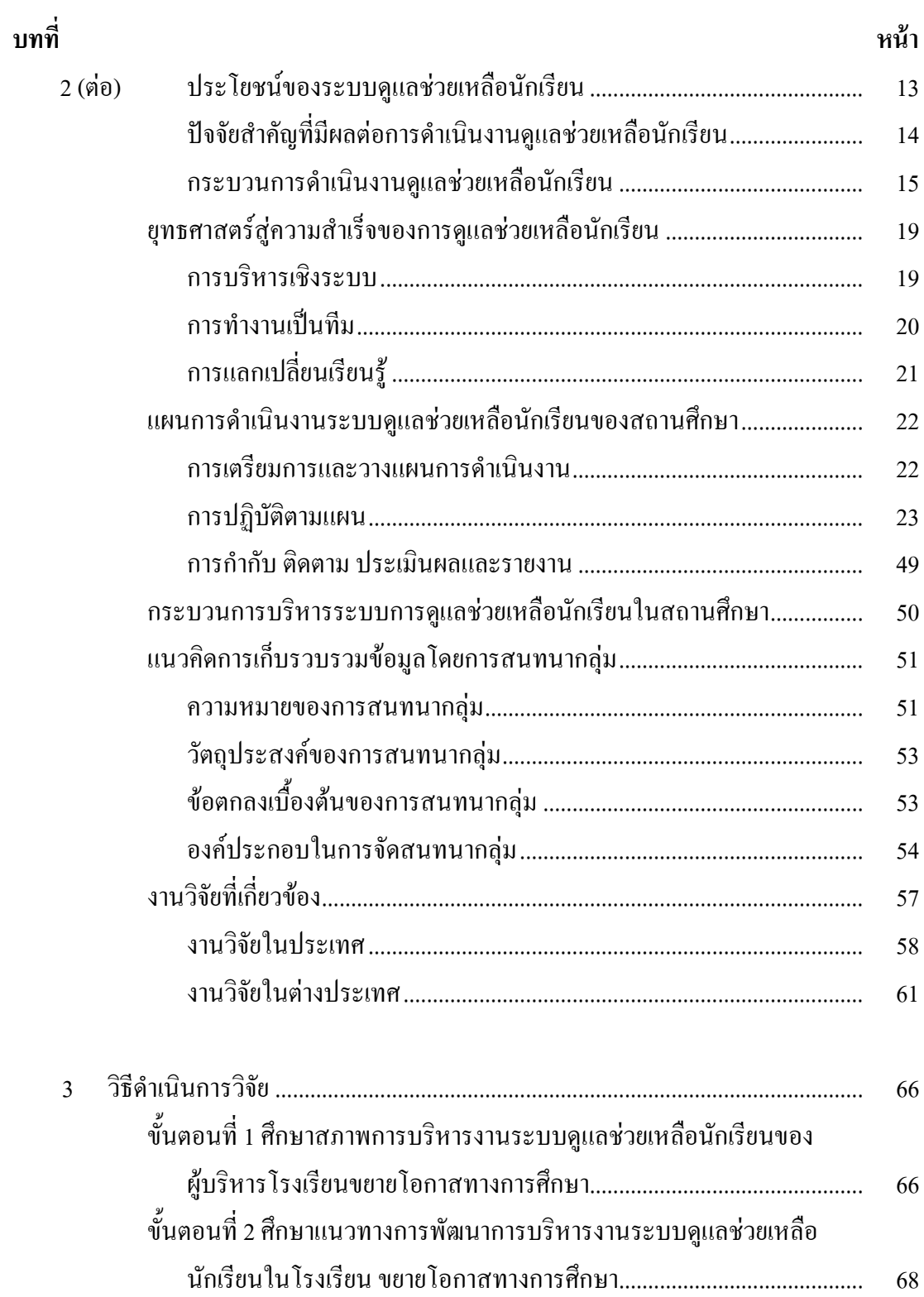

# สารบัญ (ต่อ)

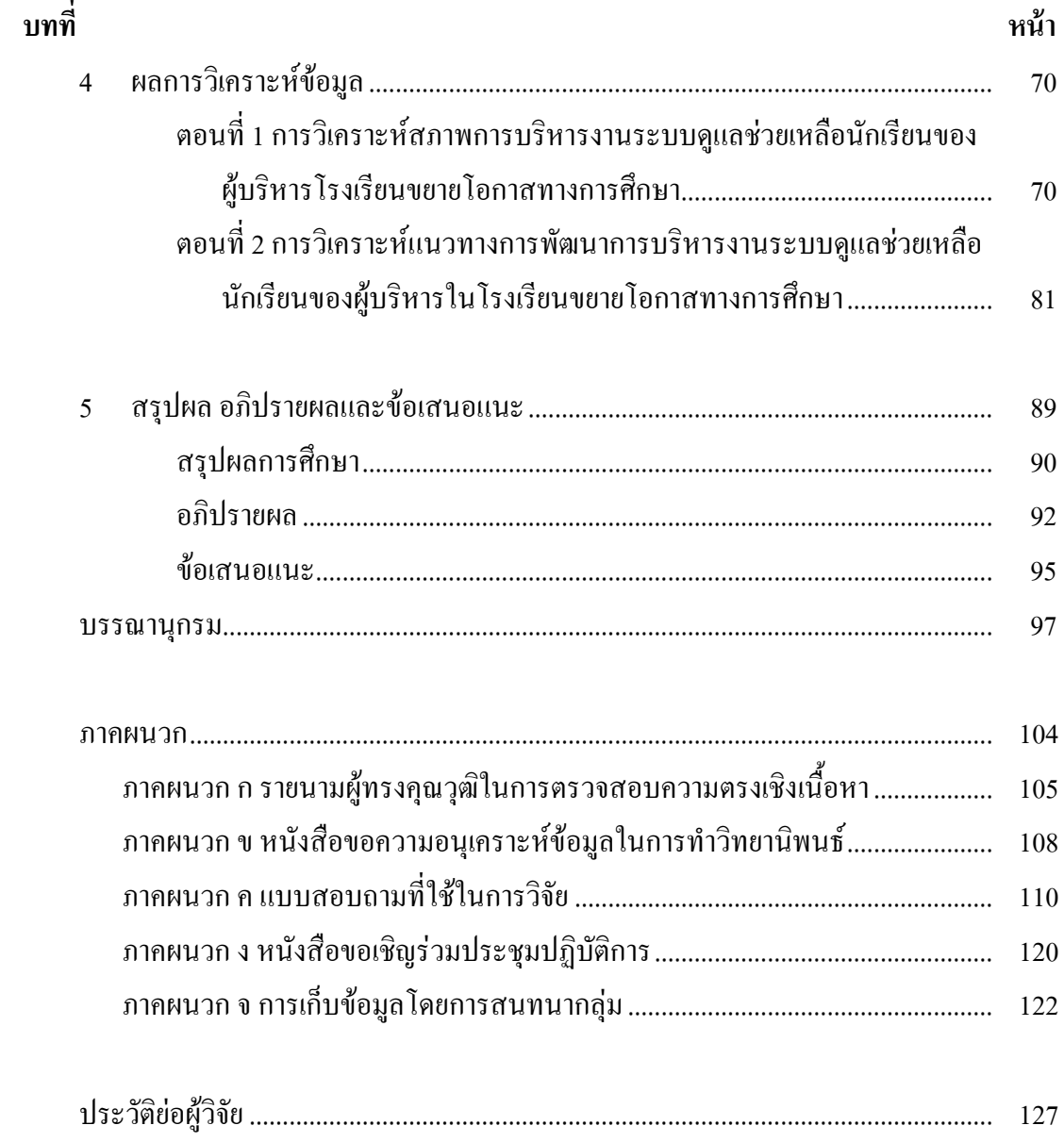

# สารบัญตาราง

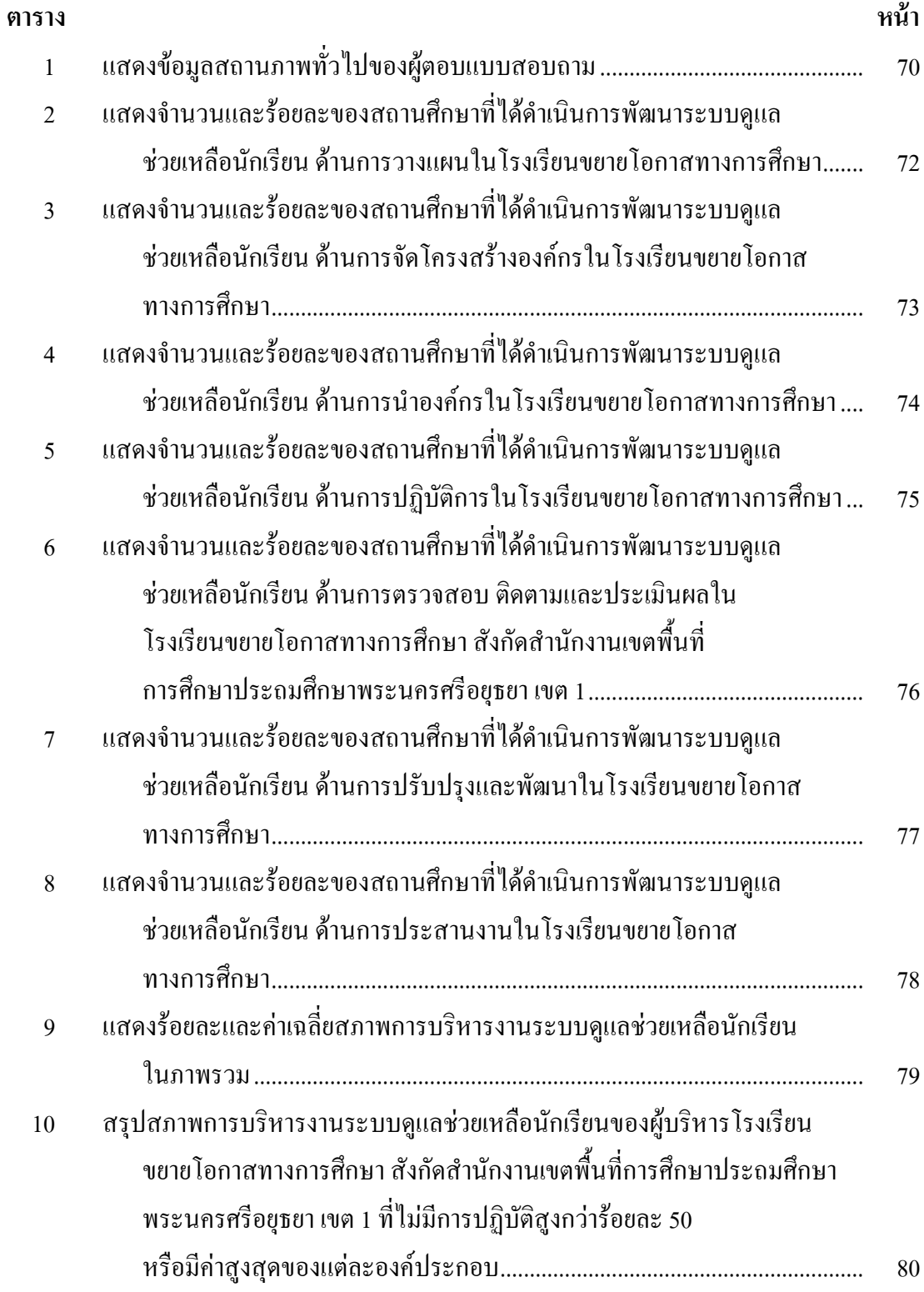

# สารบัญตาราง (ต่อ)

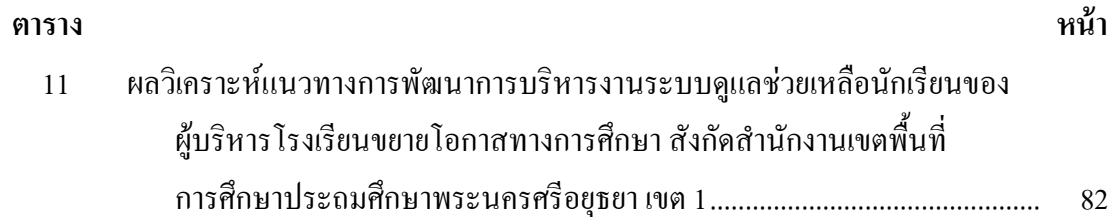

# สารบัญภาพประกอบ

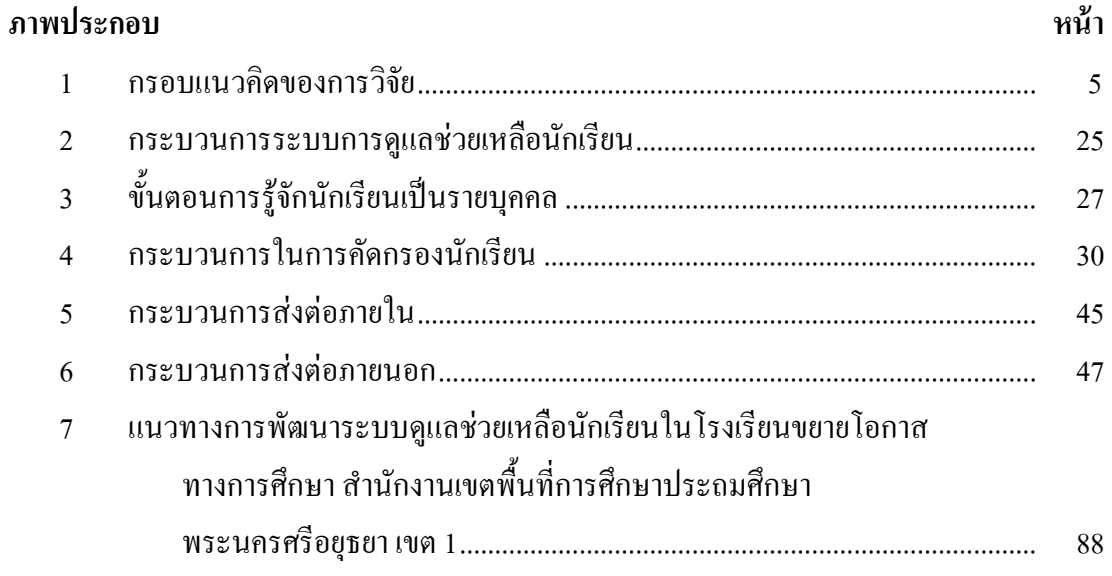